*作業環境の情報がメモリ不足などでうまく書き換えられない時や、Windowsの更新が行われた*

RIKCAD

**《Windows8/Windows10》**

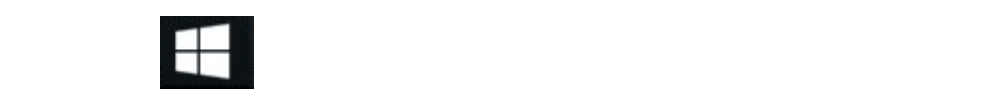

C:\RIKCAD10 RIKCAD9/RIKCAD8/RIKCAD7/RIKCAD21Ver6 " delCASHFolderMENU. exe"

**《win7》**

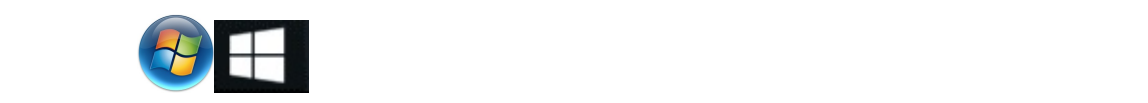

C:\RIKCAD10 RIKCAD9/RIKCAD8/RIKCAD7/RIKCAD21Ver6 "delCASHFolderMENU. exe"

delCASHFolderEX.exe

 $C:\setminus$  PC Graphisoft

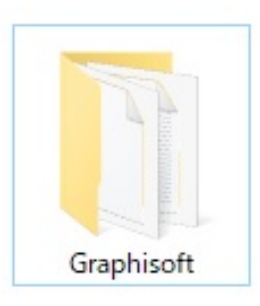

ID: #1125

製作者: ヘルプデスク  $: 2022 - 05 - 0202 : 39$